# 20**11** Instructions for Form 8801

## Credit for Prior Year Minimum Tax—Individuals, Estates, and Trusts

For more information about any recent developments affecting Form 8801 and its instructions, go to www.irs.gov/form8801.

Use Form 8801 if you are an individual, estate, or trust to figure<br>the current year nonrefundable credit, if any, for alternative<br>minimum tax (AMT) you incurred in prior tax years; to figure<br>minimum tax (AMT) you incurred

• An AMT liability and adjustments or preferences other than exclusion items,

• A credit carryforward to 2011 (on 2010 Form 8801, line 28), **Line 3** or Your minimum tax credit net operating loss deduction

• An unallowed qualified electric vehicle credit (see the

File Form 8801 only if line 21 is more than zero.

The ANT is caused by two types of adjustments and<br>preferences—deferral items and exclusion items. Deferral<br>items (for example, depreciation) generally do not cause a<br>permanent difference in taxable income over time. Exclus

## **Items** account to figure AMTI attributable only to exclusion items.

These line 1 instructions are for estates and trusts only. Skip with appropriate into a modification it with appropriate into a three into a three into a three into a ten into a ten into a ten into acclusion it ems. lines 1 through 3 of Form 8801. To figure the amount to enter on line 4 of Form 8801, complete Parts I and II of another 2010 on line 4 or Form 8801, complete Parts I and II of another 2010 **Line 4**<br>Form 1041, Schedule I, as a worksheet. After completing line 1<br>of Schedule L complete the rest of Part Lof Schedule I by taking if your filing status of Schedule I, complete the rest of Part I of Schedule I by taking If your filing status was married filing separately for 2010 and<br>into account only exclusion items (the amounts included on Iline 4 is more than \$219,900, into account only exclusion items (the amounts included on Figure 4 is more than \$219,900, you must include an additional into a mount only exclusion items (the amounts include an additional into a mount on line 4. If line lines 2 through 6, 8, and 9, and any other adjustments related to exclusion items included on line 23 of Schedule I). On line 24 of Schedule I, use the minimum tax credit net operating loss excess of the amount on line 4 over \$219,900. For example, if deduction (MTCNOLD). However, do not limit the MTCNOLD to the amount on line 4 is \$239,900, enter \$244,900 instead—the 90% of the total of lines 1 through 23 of Schedule I. (See the additional \$5,000 is 25% of \$20,000 (\$239,900 minus instructions for line 3 for how to figure the MTCNOLD) In Part II \$219,900. instructions for line 3 for how to figure the MTCNOLD.) In Part II of Schedule I, complete lines 35 and 36 without taking into of Schedule I, complete lines 35 and 36 without taking into<br>account any basis adjustments arising from deferal tiems. If the<br>amount on Schedule I, line 29, is zero or less, enter-o-on Form<br>8801, line 4. Otherwise, enter on

### **Line 2**

exclusion items (except the standard deduction). Exclusion

Section references are to the Internal Revenue Code unless items are only the following AMT adjustments and preferences:<br>otherwise noted. itemized deductions (including any investment interest expense itemized deductions (including any investment interest expense reported on Schedule E), certain tax-exempt interest, depletion,<br>the section 1202 exclusion, and any other adjustments related<br>For more information about any recent developments affecting to exclusion items. Do not include Form 8801 and its instructions, go to <u><www.irs.gov/form8801></u>.<br>Form 8801 and its instructions, go to <u>www.irs.gov/form8801</u>.<br>**Purpose of Form** 6251. Do not include<br>any amount from line 15 of the 2010 Form 6251. Instead, any amount from line 15 of the 2010 Form 6251. Instead, include the exclusion item amount from the Schedule(s) K-1

Department of the Treasury

**Internal Revenue Service**

**Who Should File**<br>Complete Form 8901 if you are an individual estate of trust you enter on line 2. For example, if depletion was included on Complete Form 8801 if you are an individual, estate, or trust<br>that for 2010 had:<br>• An AMT liability and adjustments or preferences other than<br>• An AMT liability and adjustments or preferences other than<br>• An AMT liability

• An unallowed qualified electric vehicle credit (see the (MTCNOLD) is the total of the minimum tax credit net operating instructions for line 20).<br>Ioss (MTCNOL) carryovers and carrybacks to 2010. Your<br>File Form 8801 only

Your MTCNOL is the excess of the deductions (excluding the MTCNOLD) over the income used to figure alternative<br>minimum taxable income (AMTI) taking into account only **Specific Instructions**<br>The AMT is caused by two types of adjustments and<br>Section 172(d) taking into account only exclusion items. (The AMT is caused by two types of adjustments and

the disallowance of the deduction for personal exemptions **Part I—Net Minimum Tax on Exclusion** under section 172(d)(3) because it has already been taken into

To determine the amount of MTCNOL that may be carried to<br> **Line 1—Estates and Trusts** and trusts only. Skip tax years other than 2010, apply sections 172(b)(2) and 172(d)<br>
with appropriate modifications to take into accoun

additional \$36,225 on line 4. Otherwise, include 25% of the excess of the amount on line 4 over \$219,900. For example, if

Enter on this line the adjustments and preferences treated as **Certain January 1 birthdays.** If you were born on January 1,

limitation applies to you only if you did not have earned income 1116, line 16, the same amount you entered on that line for the that was more than half of your support.<br>2010 AMT Form 1116. Otherwise, complete Part I using

### **Line 10** 1116.

If you filed Form 1040NR for 2010 and had a net gain on the **Step 3.** Follow the instructions below, if applicable, to disposition of U.S. real property interests, line 10 cannot be less than the smaller of that net gain or line 4. capital gain distributions, and other capital gains and losses to

If for 2010 you claimed the foreign earned income exclusion,<br>
If for 2010 you claimed the foreign earned income exclusion,<br>
housing exclusion, or housing deduction on Form 2555 or Form<br>
2555-EZ, you must use the worksheet

Form 1040NR. If for 2010 you filed Form 1040NR and you<br>reported capital gain distributions directly on Form 1040NR, line But you do not need to make any adjustments if:<br>14: you reported qualified dividends on Form 1040NR. 14; you reported qualified dividends on Form 1040NR, line 10b; • You qualified for the adjustment exception under *Qualified* **or** you had a gain on both lines 15 and 16 of Schedule D (Form Dividends and Capital Gain Tax Worksheet (Individuals),<br>1040), complete Part III of Form 8801 and enter the amount Qualified Dividends Tax Worksheet (Estates 1040), complete Part III of Form 8801 and enter the amount *from line 47* on line 11. All others, do not complete Part III. Instead, if Form 8801, line 10, is \$175,000 or less (\$87,500 or *Filers*, whichever applies, in the Form 1116 instructions when less if you checked filing status box 3, 4, or 5 on Form 1040NR you completed your regular tax Form 1116 (or you would have for 2010), figure the amount to enter on line 11 by multiplying qualified for that adjustment exception if you had completed a line 10 by 26% (.26). Otherwise, figure the amount to enter on regular tax Form 1116) for 2010, and line 11 by multiplying line 10 by 28% (.28) and subtracting  $\bullet$  Line 32 of Form 8801 is not more than \$175,000 (\$87,500 if \$3,500 (\$1,750 if you checked filing status box 3, 4, or 5 for married filing separately for 2010).<br>2010) from the result. To adjust your foreign source graduate result.

**Step 2.** If you figured your 2010 AMTFTC using the simplified would be required to adju<br>limitation election, skip Part I and enter on the MTFTCE Form dividends if you had any. limitation election, skip Part I and enter on the MTFTCE Form

2010 AMT Form 1116. Otherwise, complete Part I using only If you were born on January 1, 1992, you are considered to<br>be 19 at the end of 2010. This limitation applies to you only if<br>you were a full-time student who did not have earned income<br>that was more than half of your suppor

include on line 1a and line 5 of the MTFTCE Form 1116. **Line 11**

- Line 45 of Form 8801 is smaller than line 46, and <br>Line 34 of Form 8801 is greater than zero.
- 

from line 47 on line 11. All others, do not complete Part III. *Adjustments to foreign qualified dividends* under *Schedule D*

• Line 32 of Form 8801 is not more than \$175,000 (\$87,500 if

To adjust your foreign source qualified dividends, multiply **Line 12**<br>
your foreign source qualified dividends in each separate<br>
category by 0.5357 (instead of 0.4286) if the foreign source From 1040 (or Form 1040NR) without filing Form 1116,<br>
1990 made an election to claim the foreign tax credit on your<br>
2010 Form 1040 (or Form 1040NR) without filing Form 1116,<br>
enter on Form 8801, line 12, the amount from y

Step 1. Use a separate 2010 Form 1116 for the MTFTCE for<br>each separate category of income specified at the top of Form<br>1116.<br>
When applying the separate categories of income, use the<br>
applicable AMT rate instead of the reg

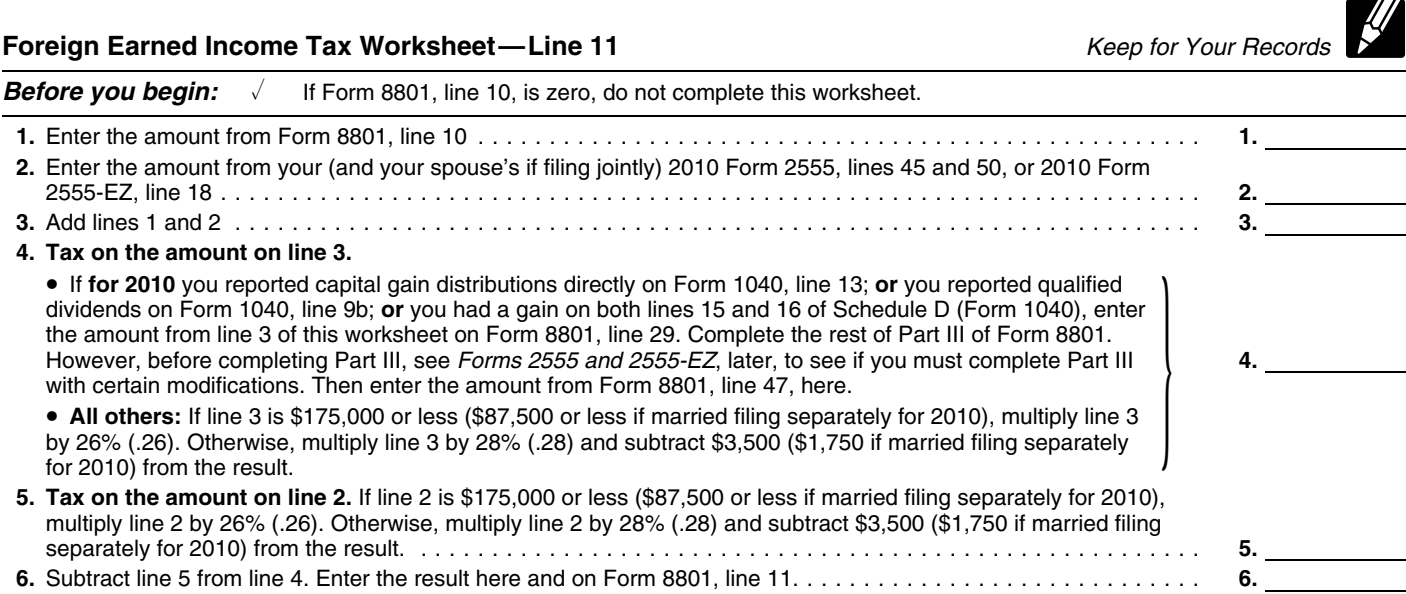

To adjust your foreign source capital gain distributions, **• •** You qualified for the adjustment exception under *Qualified*<br>Iltiply your foreign source capital gain distributions in each *Dividends and Capital Gain Tax Wo* multiply your foreign source capital gain distributions in each *Dividends and Capital Gain Tax Worksheet* (*Individuals*), separate category by 0.5357 (instead of 0.4286) if the foreign source capital gain distributions are taxed at a rate of 15%. If you have foreign source capital gain distributions that are taxed Filers, whichever applies, in the Form 1116 instructions when<br>at a rate of 0%, you adjust them by not including them on line you completed your regular tax at a rate of 0%, you adjust them by not including them on line you completed your regular tax Form 1116 (or you would have 1a of MTFTCE Form 1116. Include the results on line 1a of the qualified for that adjustment exception if you had completed a applicable MTFTCE Form 1116. But do not adjust the amount regular tax Form 1116) for 2010, and<br>of any foreign source capital gain distribution you elected to **.** Line 34 of Form 8801 is not more than \$175,000 (\$87,500 if of any foreign source capital gain distribution you elected to include on line 4g of Form 4952.

**Other capital gains or losses.** Use Worksheet A in the If you do not need to complete the Worksheet for Line 17, instructions for the 2010 Form 1116 to determine the If you do not need to complete the Worksheet for Line 1 adjustments you must make to your foreign source capital gains MTFTCE Form 1116.<br>or losses if you have foreign source capital gains or losses in no<br>**netructions for losses** 

• You figured your 2010 tax using the Qualified Dividends and<br>
(a) line 3 of that worksheet in the Form 1040 instructions and<br>
(a) line 3 of that worksheet minus the amount on line 4e of<br>
Form 4952 that you elected to inc

Not figured your 2010 tax using the Qualified Dividends and<br>
Capital Gain Tax Worksheet in the Form 1040NR instructions<br>
and (a) line 3 of that worksheet is zero, (b) line 5 of that<br>
worksheet is zero, (b) line 5 of that<br>

• Line 15 or 16 of your 2010 Schedule D (Form 1040) (column  $(2)$  of line 14 or 15 of Schedule D (Form 1041)) is zero or a<br>
(2) of line 14a or 15 of Schedule D (Form 1041)) is zero or a<br>
loss.<br>  $\bullet$  You figured your 2010

• You figured your 2010 tax using Schedule D (Form 1041) and line 18 of Schedule D minus the amount on line 4e of Form

You figured your 2010 tax using the Schedule D Tax

Worksheet in the Schedule D (Form 1040) instructions or in the The MITTCE Form TITD.<br>Form 1041 instructions and (a) line 18 of that worksheet is zero, Step 8. Complete Part IV of the first MTFTCE Form 1116 only. Form 1041 instructions and (a) line 18 of that worksheet is zero, Step 8. Complete Part IV of the first MTFTCE Form 1116 only.<br>(b) line 9 of that worksheet is zero or a loss, or (c) line 35 of that Enter the amount from th (b) line 9 of that worksheet is zero or a loss, or (c) line 35 of that Enter the amount from that MTFTCE Form and that MTFTCE worksheet is equal to or greater than line 36, worksheet is equal to or greater than line 36.

• You were not required to make adjustments to your foreign • You were not required to make adjustments to your foreign<br>source qualified dividends under the rules described earlier (or but do not attach them to your tax return.<br>you would not have been required to make those adjustm

● Cannot use Worksheet A,<br>● Had 2010 foreign source capital gains and losses in no more next year. than two separate categories,

• Did not have any item of unrecaptured section 1250 gain or

• Did not have any capital gains taxed at a rate of 0%.

*Instructions for Worksheets A and B.* When you

complete Worksheet A or Worksheet B, do not use any foreign **Line 20**<br>source capital gains you elected to include on line 4g of Form Enter any

If you do not qualify to use Worksheet A or Worksheet B, use the instructions for *Capital Gains and Losses* in Pub. 514, use the instructions for *Capital Gains and Losses* in Pub. 514, **Line 21** Foreign Tax Credit for Individuals, to determine the adjustments you make. **If line 21** is zero or less, you do not have a nonrefundable or

for 2010 for the regular tax. Use your MTFTCE carryover, if **Line 22**

**Step 5.** If you did not figure your 2010 AMTFTC using the simplified limitation election, complete lines 14 through 16 of the **Form 1040.** Subtract from the amount on line 44 the total of

**Step 6.** If you did not complete Part III of Form 8801, enter the prior year minimum tax or any credit claimed on Forn<br>Amount from Form 8801, line 4, on line 17 of the MTFTCF Form Enter the result. If the result is zero o amount from Form 8801, line 4, on line 17 of the MTFTCE Form 1116 and go to *Step 7*. If you completed Part III of Form 8801, **Form 1040NR.** Subtract from the amount on line 42 the total

if: less, enter -0-.

Adjustments to foreign qualified dividends under *Schedule D*<br>Filers, whichever applies, in the Form 1116 instructions when

married filing separately for 2010).

enter the amount from line 4 of Form 8801 on line 17 of the

or losses if you have foreign source capital gains or losses in no<br>more than two separate categories and any of the following<br>apply.<br>• You figured your 2010 tax using the Qualified Dividends and Line 17 in the Form 1116 in

4952 that you elected to include on line 4g of Form 4952 is zero<br>
or less.<br>
■ You figured your 2010 tax using the Schedule D Tax<br>
MTETCE Form 1116, line 19. Complete lines 18, 20, and 21 of<br>
Morkebeet in the Schedule D (F

you had foreign source qualified dividends).<br>If line 13 of the MTFTCE Form 1116, keep a record of the difference. Of the Morksheet B if you:<br>
• Cannot use Worksheet A, This amount is carried forward and used to figure your MTFTCE<br>
• This amount is carried forward and used to figure your MTFTCE

## **Part II—Current Year Nonrefundable and** 28% rate gain or loss, and **Refundable Credits and Carryforward to**<br>• Did not have any capital gains taxed at a rate of 0%.<br>**2012**

source capital gains you elected to include on line 4g of Form<br>4952. Use 0.5357 instead of 0.4286 to complete lines 11, 13,<br>and 15 of Worksheet B and to complete lines 8, 11, and 17 of<br>the Line 15 Worksheet for Worksheet B

you make.<br>Step 4. Complete lines 9 through 13 of the MTFTCE Form<br>1116. For line 9, use the same amount you entered on that line rest of this form and do not file it.

any, on line 10.<br> **Step 5.** If you did not figure your 2010 AMTFTC using the Follow the instructions below and refer to your 2011 income tax

any credits on lines 47 through 53 (not including any credit for prior year minimum tax or any credit claimed on Form 8912).

you must complete, for the MTFTCE, the Worksheet for Line 17 of any credits on lines 45 through 50 (not including any credit in the Form 1116 instructions to determine the amount to enter for prior year minimum tax or any

• Line 45 of Form 8801 is smaller than line 46, and **Form 1041, Schedule G.** Add the credits on lines 2a and 2b, •Line 49 of Form 1041, Schedule G. Add the credits on lines 2a and 2b,<br>Line 34 of Form 8801 is greater than zero.<br>But you do not need to complete the Worksheet for Line 17 total of lines 1a and 1b. Enter the result. If the total of lines 1a and 1b. Enter the result. If the result is zero or

If your 2010 taxable income was zero or less, enter -0- on Form your 2010 Unrecaptured Section 1250 Gain World<br>8801, line 37. You also must take one of the following actions, 2010 Instructions for Schedule D (Form 1040). 8801, line 37. You also must take one of the following actions, whichever applies to you, before completing lines 30, 31, and 32 of Part III. **Line 35**

• Complete lines 2 through 6 of the Qualified Dividends and

• Complete lines 2 through 13 of the Schedule D Tax

Worksheet in the 2010 Instructions for Schedule D (Form 1040) Line 36<br>or the 2010 Instructions for Schedule D (Form 1041), whichever lf for 2010 you filed Form 1040NR, enter \$34,000 (\$68,000 if or the 2010 Instructions for Schedule D (Form 1041), whichever applies. **Example 5 on Form 1040NR** for 2010).

• Complete lines 2 through 4 of the Qualified Dividends Tax **Line 37** Worksheet in the 2010 Instructions for Form 1041.

• Complete lines 18 through 22 of the 2010 Schedule D (Form If for 2010 you filed Form 1040NR, enter on Form 8801, line

To determine which worksheet or form above applies to you, see the 2010 Instructions for Form 1040, line 44; Form 1040NR, line 42; or Form 1041, Schedule G, line 1a.

Follow the instructions below to figure the amounts to enter on<br>lines 30, 31, and 32 if, **for 2010**:<br>**Line 46 Line 46 lines 30, 31, and 32 if, for 2010**:<br>**If for 2010** you filed Form 1040NR and Form 8801, line 29, is

the 2010 Form 1040NR instructions on Form 8801, lines 30 and You are not required to provide the information requested on 32; skip Form 1040NR instructions on Form 8801, lines 30 and<br>32; skip Form 8801, line 31; and enter on Form 8801, line 37, a form that is subject to the Paperwork Reduction Act unless<br>32; skip Form 8801, line 31; and enter

mic our your 2010 Gaamlod Britanics and Saphar Sam Tax The estimated burden for all other taxpayers who file this form<br>Worksheet (or line 10 of your 2010 Schedule D Tax is chour below. Worksheet). If the result is more than zero, that amount is your is shown below.

capital gain excess.<br>If you have a capital gain excess, figure the amounts to enter<br>on lines 30, 31, and 32 of Form 8801 using the following modifications (only for purposes of Part III of Form 8801).

1. Reduce the amount on line 3 of your 2010 Qualified<br>Dividends and Capital Gain Tax Worksheet or line 9 of your<br>2010 Schedule D Tax Worksheet (but not below zero) by your

your capital gain excess not used in (1).

**Part III—Tax Computation Using** 3. Reduce the amount on your 2010 Schedule D (Form

1040), line 18, (but not below zero) by your capital gain excess.<br>**Maximum Capital Gains Rates** 4. Include your capital gain excess as a loss on line 16 of<br>If your 2010 taxable income was zero or less, enter -0- on Form yo

Complete lines 2 through 6 of the Qualified Dividends and<br>Capital Gain Tax Worksheet in the 2010 Instructions for Form  $\begin{array}{c} \text{If } \text{for } 2010 \text{ you filed Form } 1040\text{NR} \text{ and } \text{Form } 8801, \text{ line } 34, \text{ is} \\ \text{Capital Gain Tax Workshop in the 2010 instructions for Form} \end{array}$ <br>1040. Complete lines 2 through 4 of the Qualified Dividends and and the complete of the same of the same subtract (26)<br>Capital Gain Tax Worksheet in the 2010 Instructions for Form \$3,500 (\$1,750 if you checked filing status box

The Complete lines 2010 instructions for Form 10410. If for 2010 you filed Form 1040NR, enter on Form 8801, line<br>
1041).<br>
To determine which worksheet or form above applies to you. Capital Gain Tax Worksheet in the Instruc 1040NR, line 42, or the amount from line 14 of your 2010<br>Schedule D Tax Worksheet in the 2010 Instructions for Schedule D (Form 1040), whichever applies. If you did not **Lines 30, 31, and 32** complete either worksheet, enter -0-.

1. You filed Form 1040NR and did not use the Schedule D<br>
Tax Worksheet to figure your tax,<br>
2. You filed Form 1041 and did not use the Schedule D Tax<br>
2. You filed Form 1041 and did not use the Schedule D Tax<br>
2. You file

**Paperwork Reduction Act Notice.** We ask for the information Otherwise, complete lines 30, 31, and 32 following the on this form to carry out the Internal Revenue laws of the United instructions for those lines on the form.<br> **Eorm 1040NR.** If (1) above applies, enter the amount from line<br>
4 of the Qualified Dividends and Capital Gain Tax Worksheet in<br>
4 of the Qualified Dividends and Capital Gain Tax

the amount from line 5 of that worksheet.<br> **Estates and trusts.** If (2) above applies, enter the amount<br>
from line 4 of the Qualified Dividends Tax Worksheet in the<br>
2010 Form 1041 instructions on Form 8801, lines 30 and 3

amount from line 5 of that worksheet.<br> **Forms 2555 and 2555-EZ.** If you filed either of these forms for<br>
2010 and you have a capital gain excess, you must complete<br>
Part III of Form 8801 with certain modifications. To see

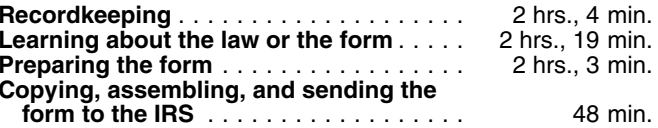

2010 Schedule D Tax Worksheet (but not below zero) by your fit you have comments concerning the accuracy of these time<br>
2. Reduce the amount on line 2 of your 2010 Qualified<br>
2. Reduce the amount on line 2 of your 2010 Qua